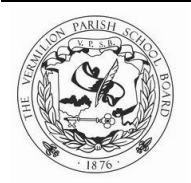

# MATH NEWS

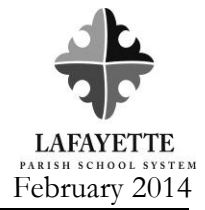

Grade 3, Module 5, Topic C February 2014

## **3 rd Grade Math**

*Module 5: Fractions as Numbers on the Number Line*

#### **Math Parent Letter**

This document is created to give parents and students a better understanding of the math concepts found in Eureka Math (© 2013 Common Core, Inc.) that is also posted as the Engage New York material which is taught in the classroom. Module 5 of Eureka Math (Engage New York) covers Fractions as Numbers on the Number Line. This newsletter will discuss Module 5, Topic C.

Topic C. Comparing Unit Fractions and Specifying the Whole

#### **Vocabulary Words**

- 
- 
- Equal Parts Fractional Unit
- Unit Fraction Non-Unit Fraction
- 
- Copies of
- 
- 
- Partition Unit From
- 
- 

#### **Things to Remember!!!**

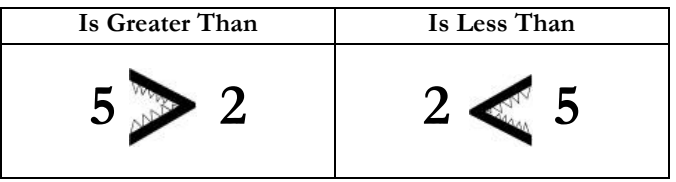

The larger the denominator in a unit fraction, the smaller the fractional part is. 1 half is larger than 1 third.

### OBJECTIVE OF TOPIC C

- *1* Compare unit fractions by reasoning about their size using fraction strips.
- *2* Compare unit fractions with different sized models representing the whole.
- *3* Specify the corresponding whole when presented with one equal part.
- *4* Identify a shaded fractional part in different ways depending on the designation of the whole.

## **Focus Area– Topic C**

*Comparing Unit Fractions and Specifying the Whole*

Students will gain a better understanding of **fractional units** while comparing unit fractions.

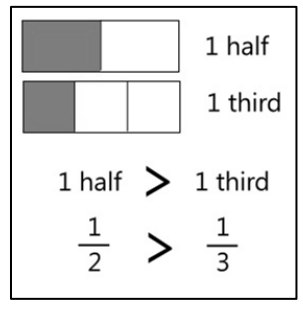

At the beginning of this topic students will look at various wholes and their fractional parts. They will look at **unit fractions** and discover that the larger the denominator the smaller the fractional part is.

A fraction and a shape will be shown to the students, and the students will make copies of the shape to create a

For instance, the grayed area is given to the student and the student will draw the **copies of** the shape (the white area).

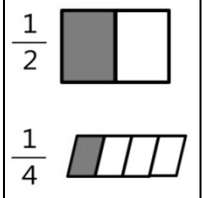

#### DIRECTIONS:

whole.

(A) The shape represents 1 whole. Write a fraction to describe the shaded part.  $\frac{1}{2}$ 

(B) Let the shaded part represent 1 whole.

(C) Divide 1 whole to show the same unit fraction as you wrote in A.

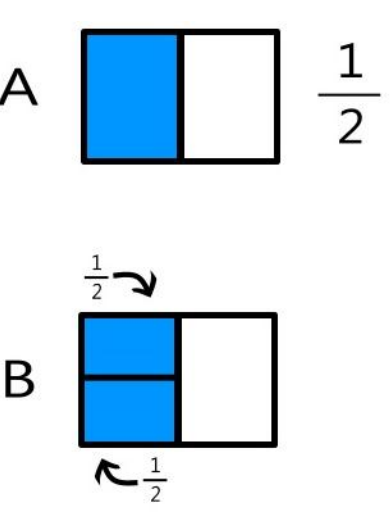

Students should draw a line to divide the shaded part of shape B into halves, then label the parts.